## 6/10/2006 **Exceptions Log SA**

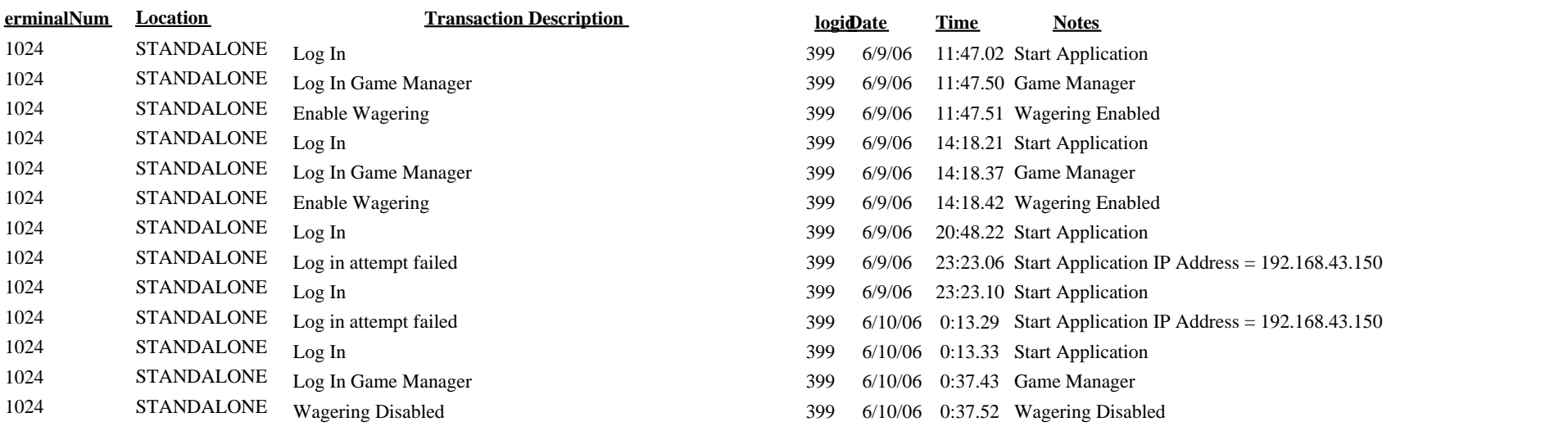